## Steps To Create Restful Webservice In Eclipse

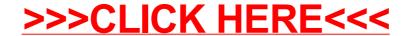

## Steps To Create Restful Webservice In Eclipse

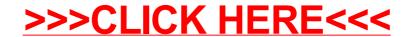